# KI M TRA H C KÌ 2 MÔN TIN H C L P 9

#### **MA TR N KI M TRA**

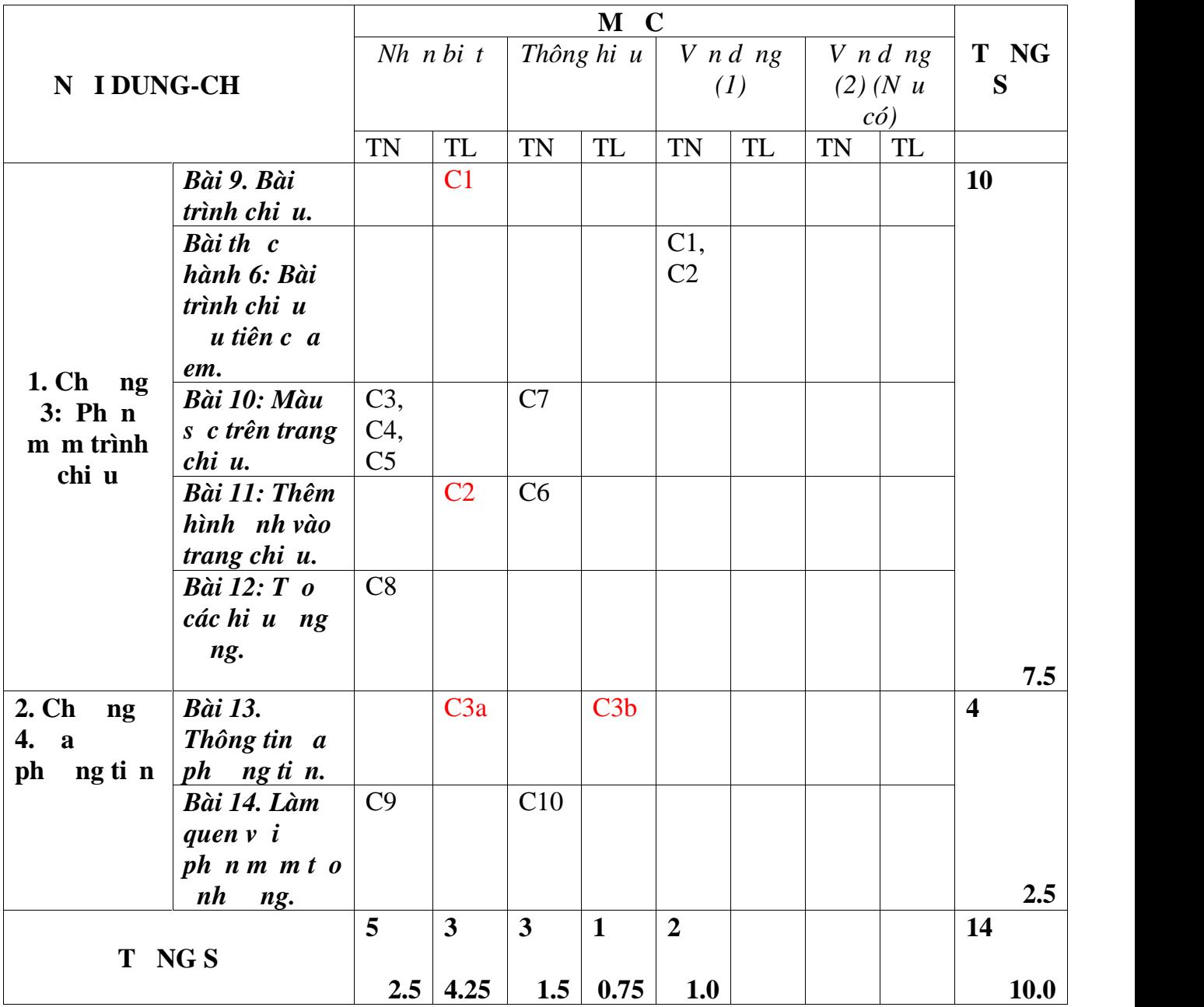

# **KI M TRA H C KÌ II**

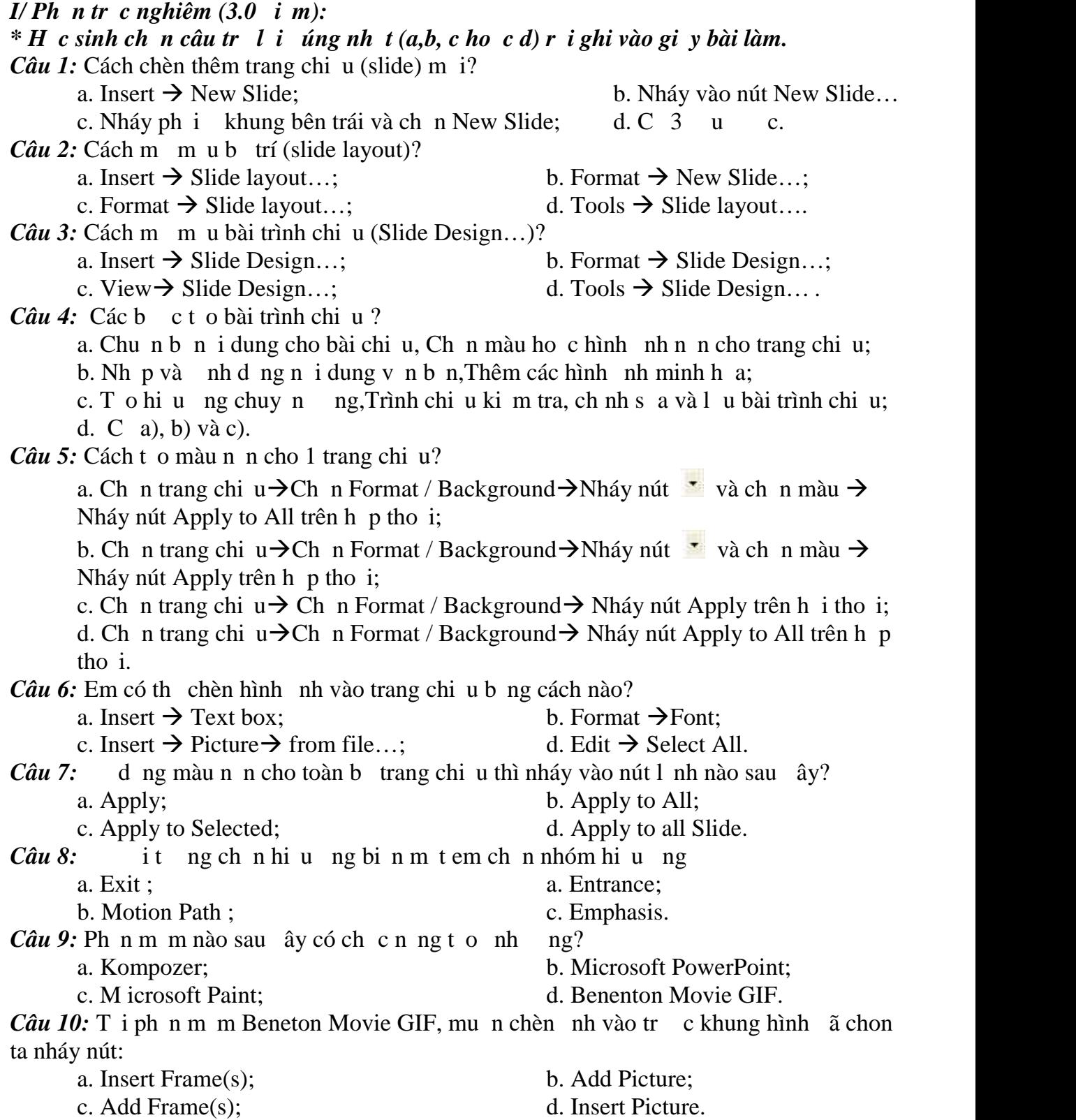

*II. Ph n t lu n:*(7.0 *) Câu 1* (1.5 ): Ta có thình p nh ng it ng nào làm n i dung cho các trang chi u? *Câu*  $2(2.0)$ : Nêu các b c c n th c hi n chèn hình nh vào trang chi u? *Câu*  $3(1.5)$ : a/ a ph ng ti n là gì? b/ Nêu ba ng d ng tiêu bi u c a a physic in trong cu c s ng? \_\_\_\_\_\_\_\_\_\_\_\_\_\_\_\_\_\_\_\_\_\_\_\_\_\_\_\_\_\_\_\_\_ ---------------------------------Hết---------------------------------

# ÁP ÁN VÀ THANG I M

#### (áp án này gm 01 trang)

I/ Ph  $n \text{tr } c$  nghi $m (5.0)$ :

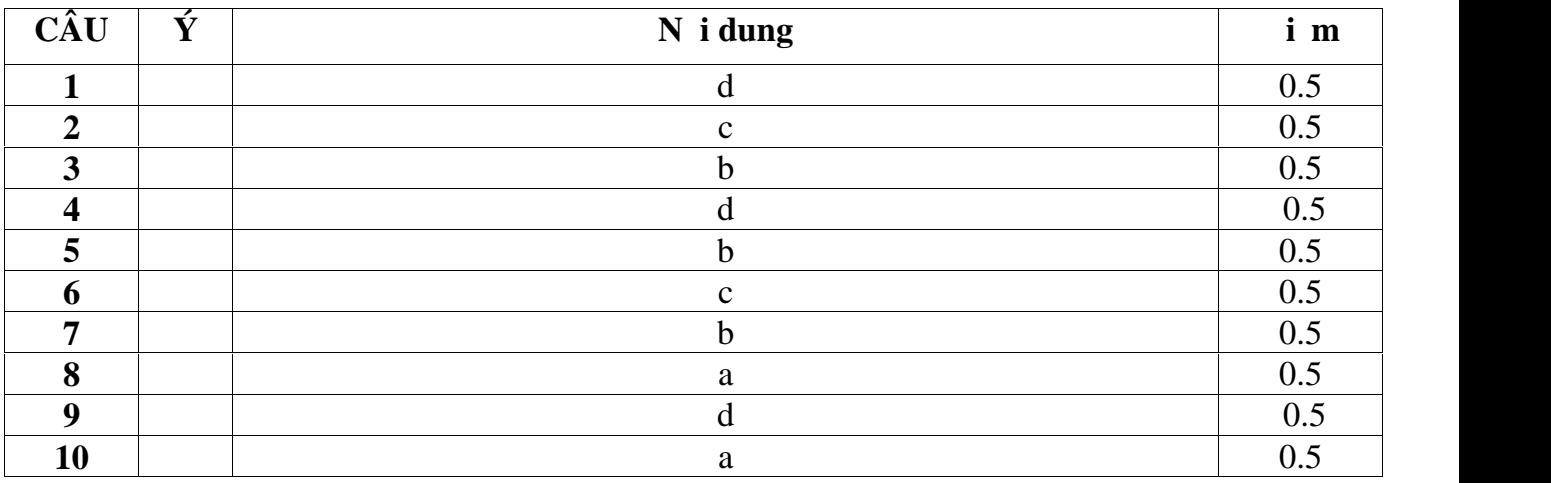

**II/ Ph n t** lu **n** (5.0 **):** 

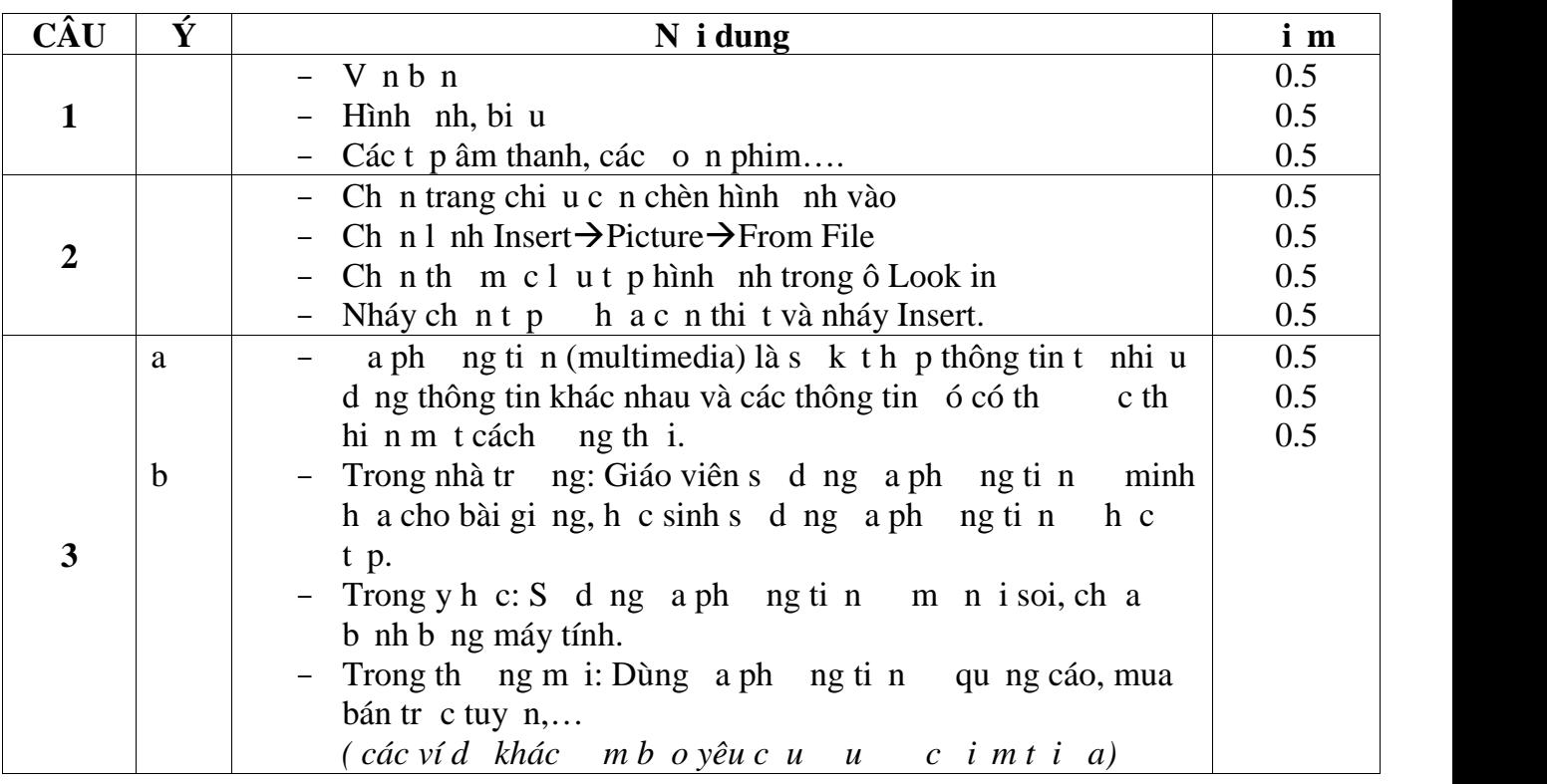

--------------------------Hết-------------------------